**NAVEDCOM 443-M-TScO for IBM PC. Tandy 1000, and compatible computers**

# **RED STORM RISING Technical Supplement**

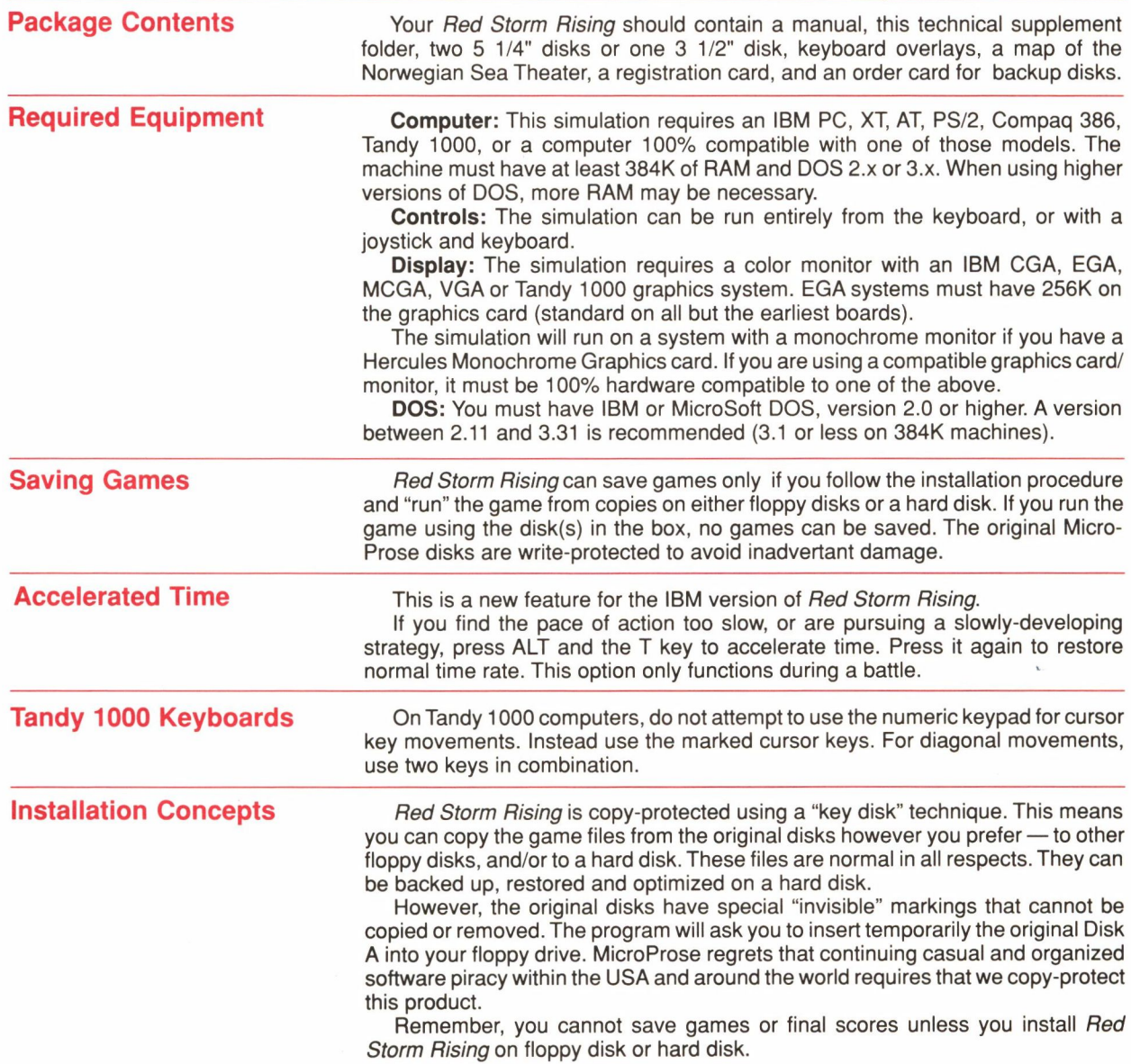

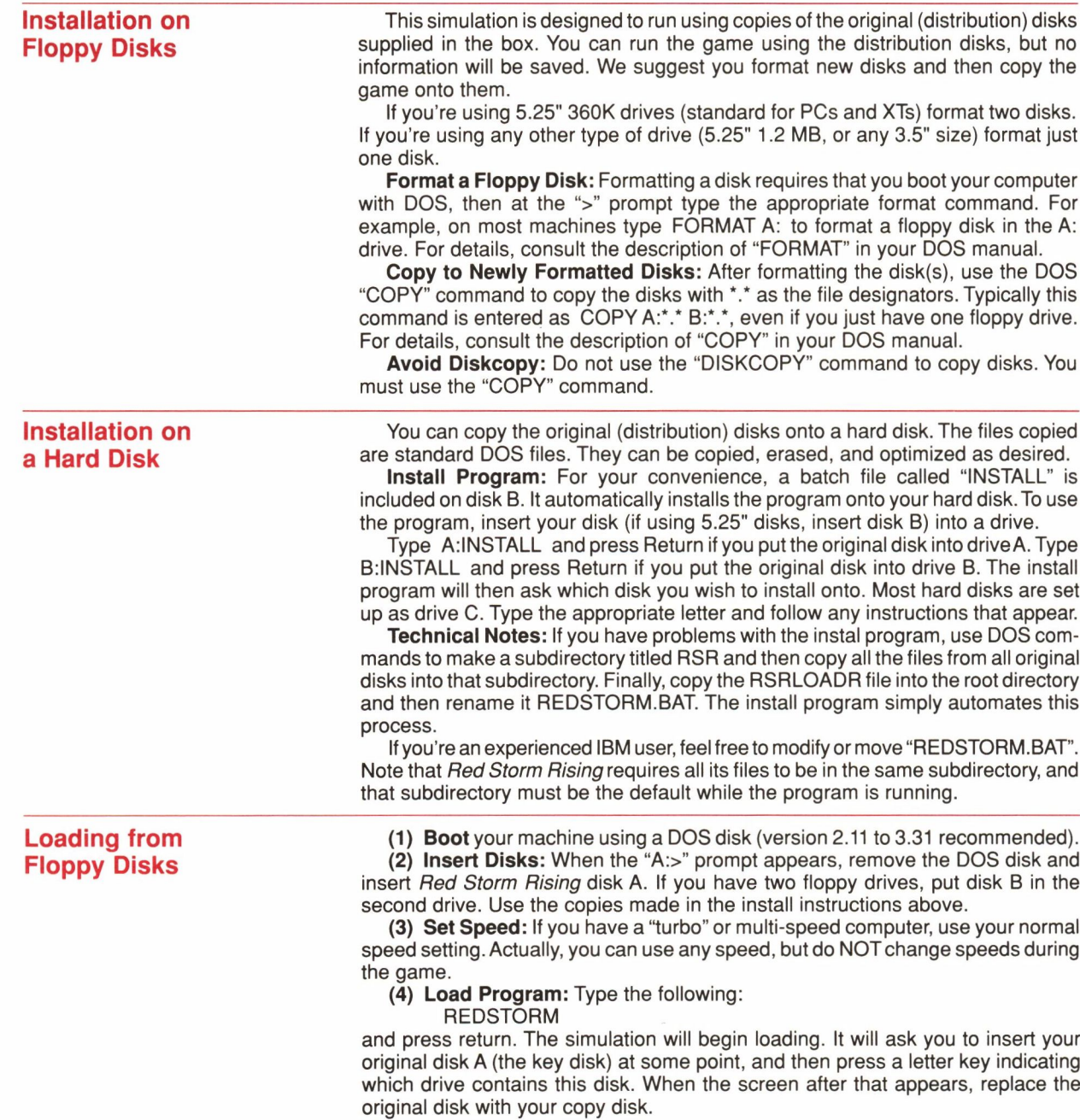

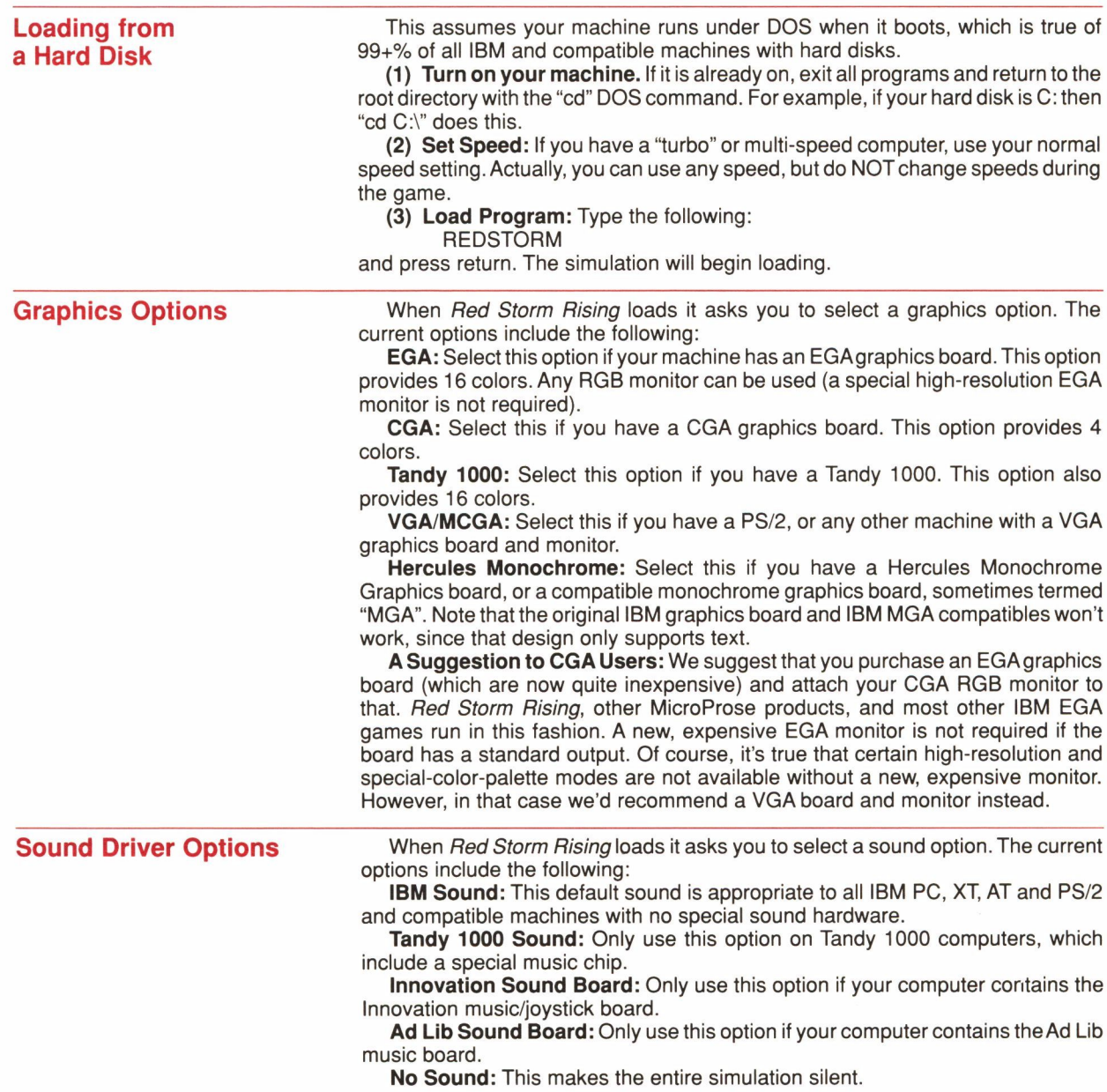

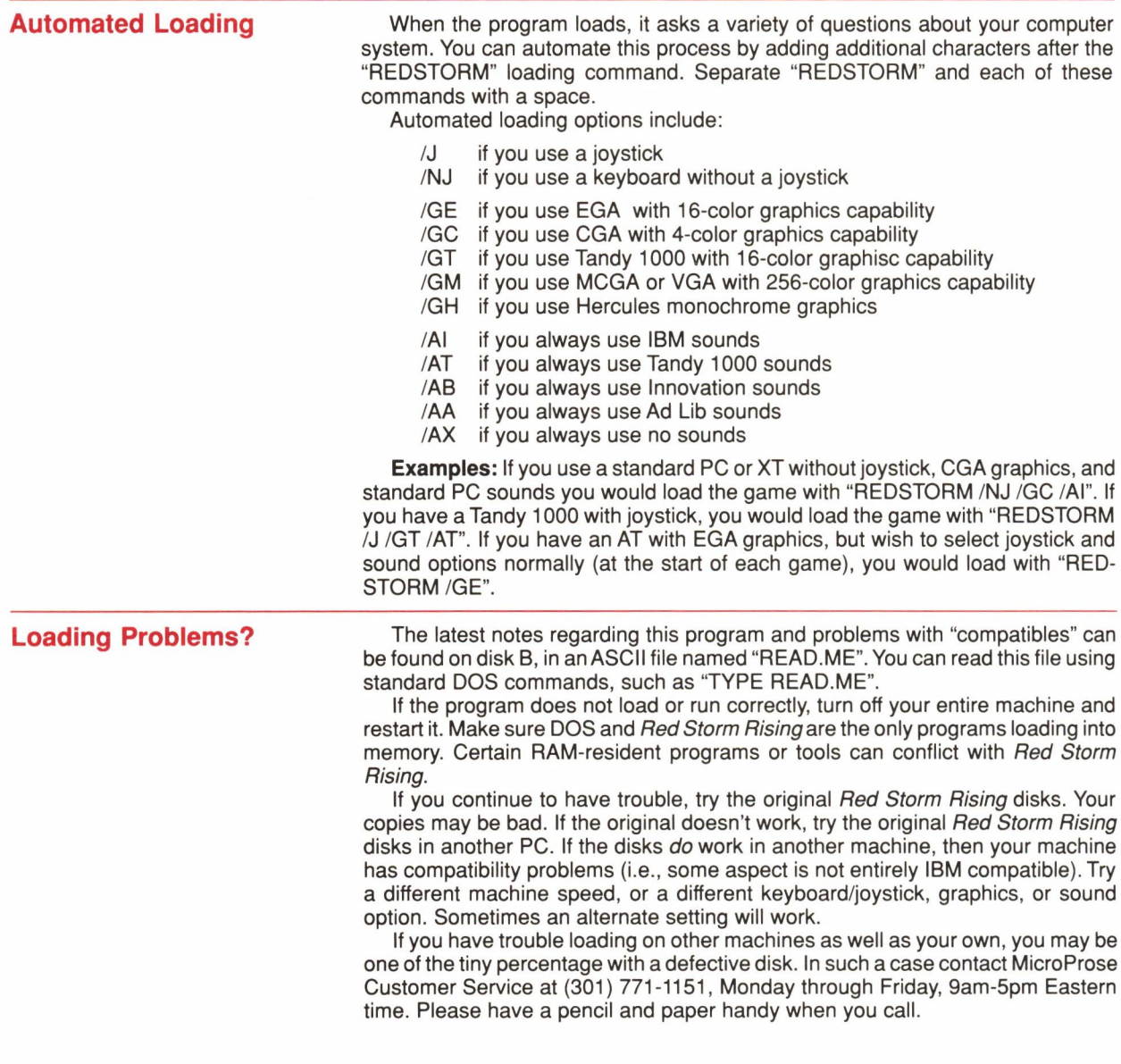

### **IBM Version Credits**

#### **IBM Programming**

Richard Orban, Darrell Dennies and Joe Hellesen, with Animation Programming by Bill Becker

### **IBM Computer Graphics**

Barbara Bents

#### **Music & Sound Effects**

Ken Lagace AD LIB sound drivers by Jim McConkey

#### **Manual**

Written by Arnold Hendrick Design by Iris Idokogi and Murray Taylor Graphics by Barbara Bents and Murray Taylor Layout by Jackie Ross

#### **Technical Advice & Research** Larry Bond and Tom Clancy

#### **IBM Version Quality Assurance**

Chris Taormino and Al Roireau

#### **IBM Version Playtesting**

Chris Taormino, Al Roireau, Steve Meyer, Arnold Hendrick, Ken Veale

#### **Technical Supplement Version 1.0**

#### **Copyright © 1989, MicroProse Software, Inc.**

IBM is a registered trademark of International Business Machines Inc. Apple and Macintosh are registered trademarks of Apple Computer, Inc. Commodore 64 and Amiga are registered trademarks of Commodore Business Machines, Inc. Hercules is a registered trademark of Hercules Computer Technology, Inc. Tandy is a registered trademark of Tandy Corporation. Atari is a registered trademark of Atari Corp.

## **Keyboard Overlay Stickers**

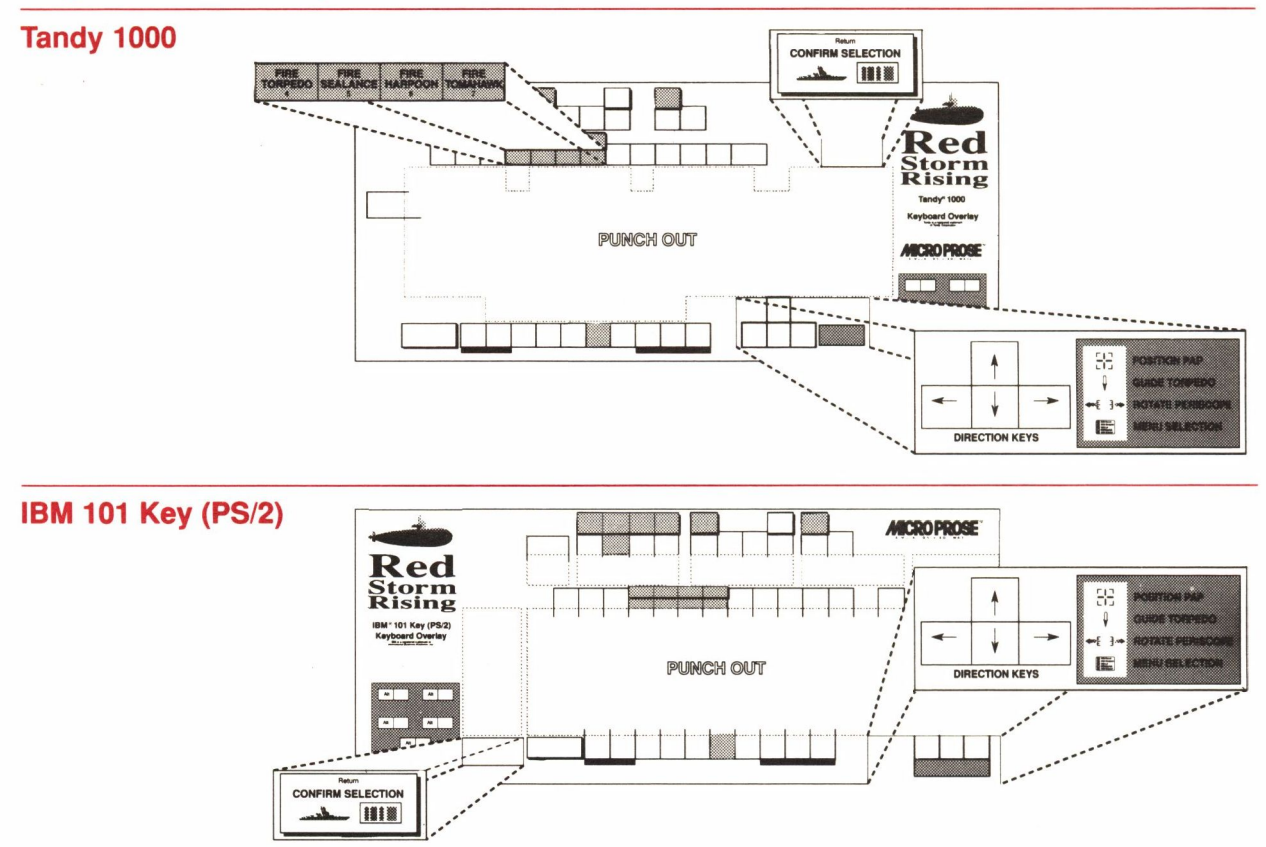

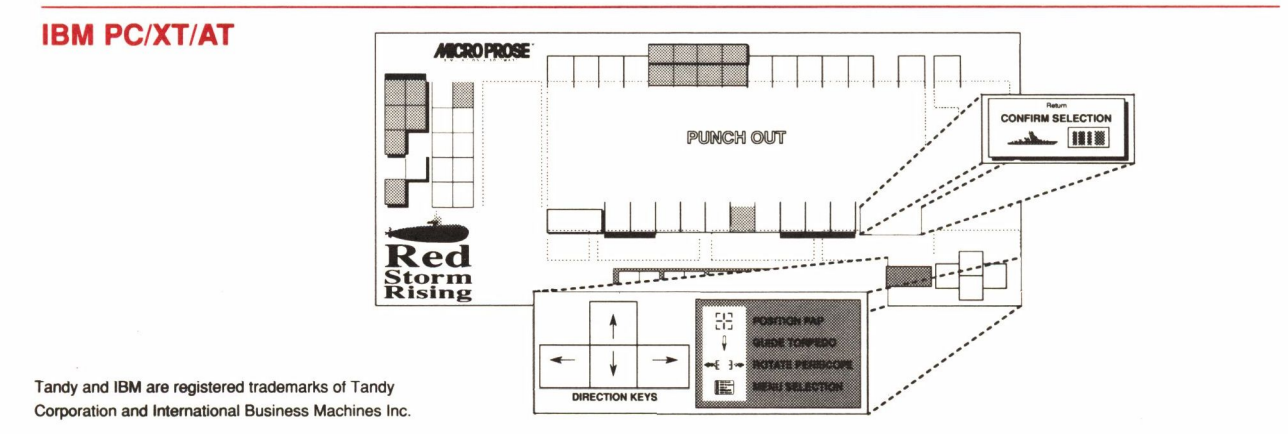

6

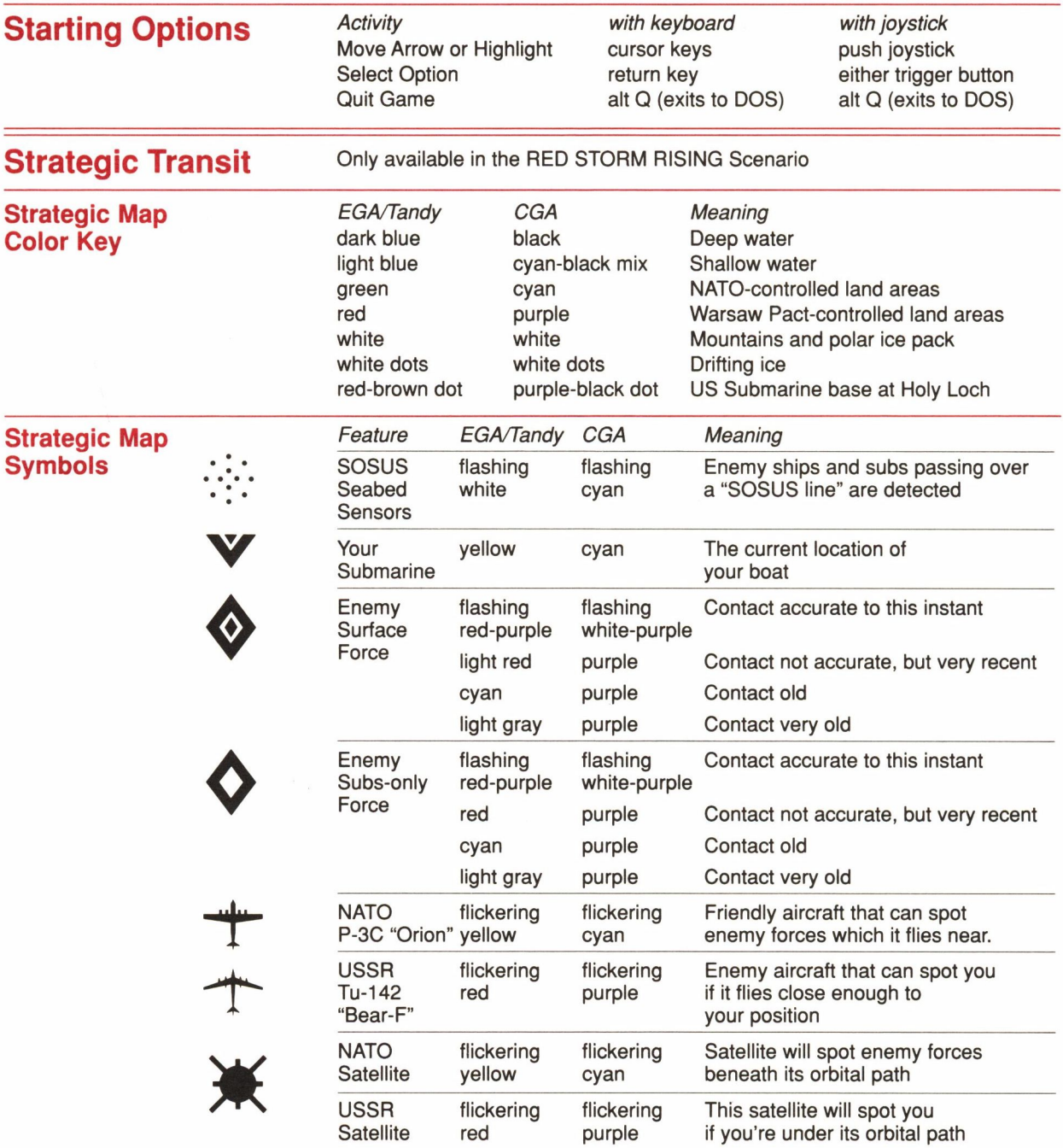

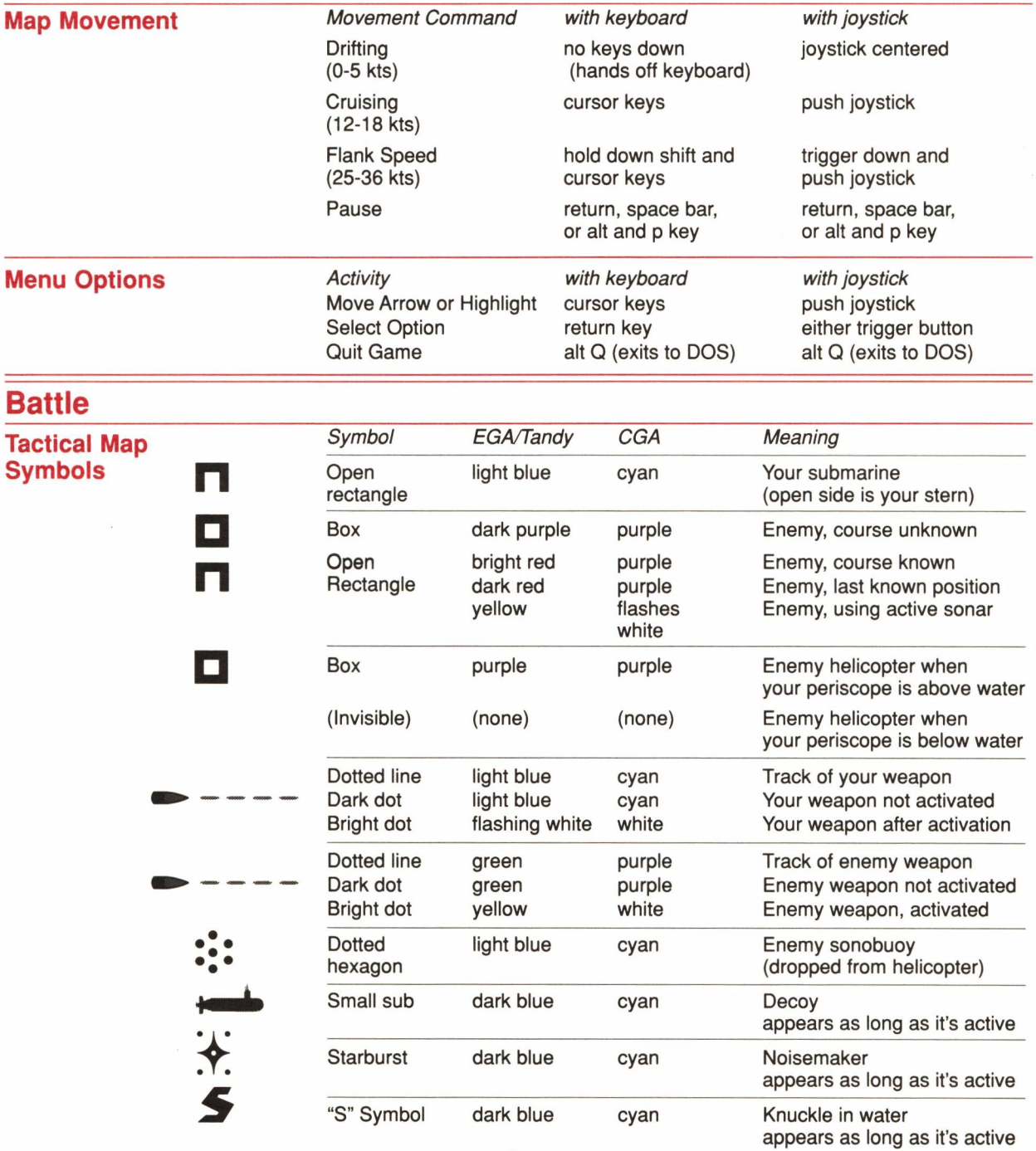

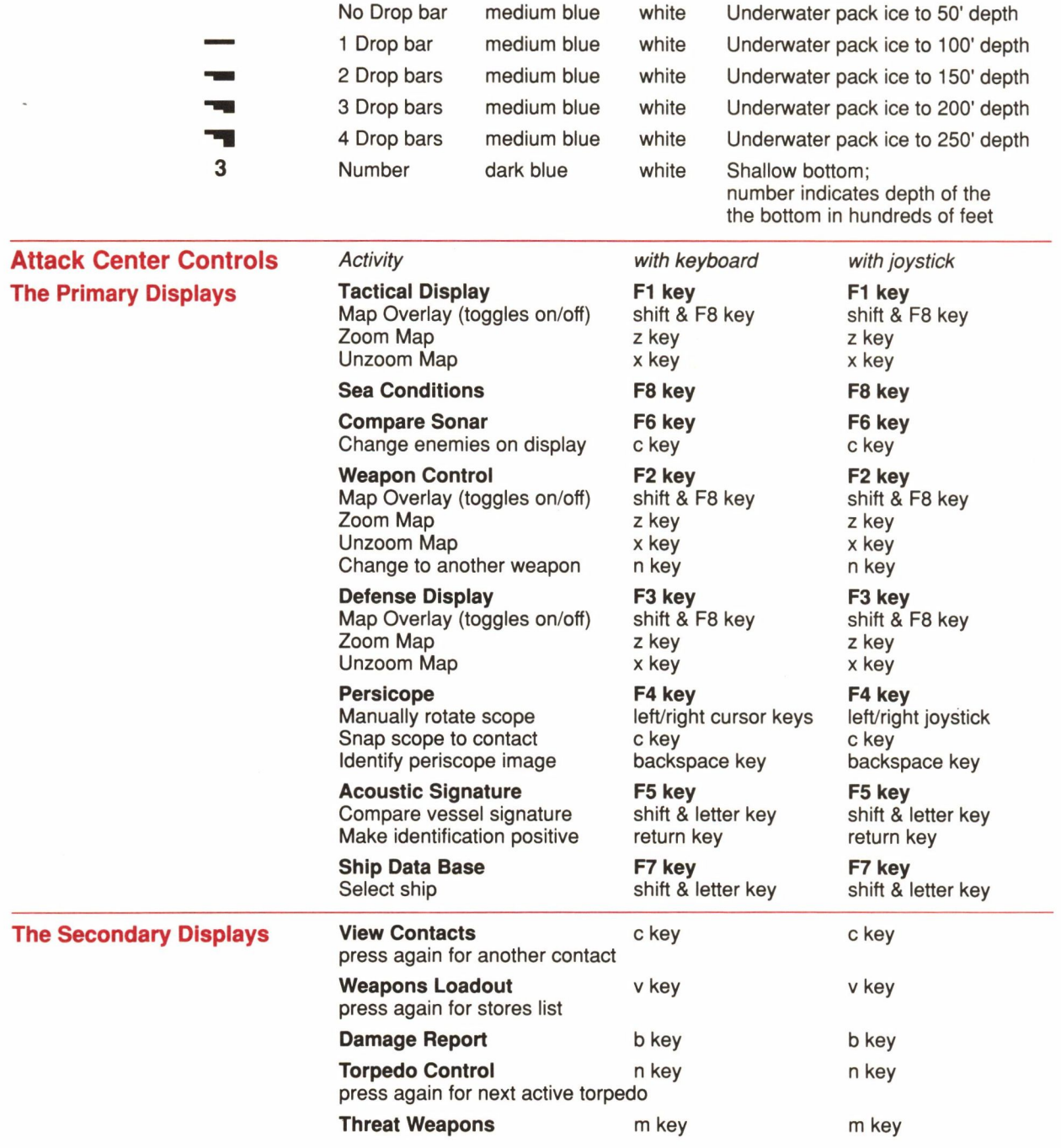

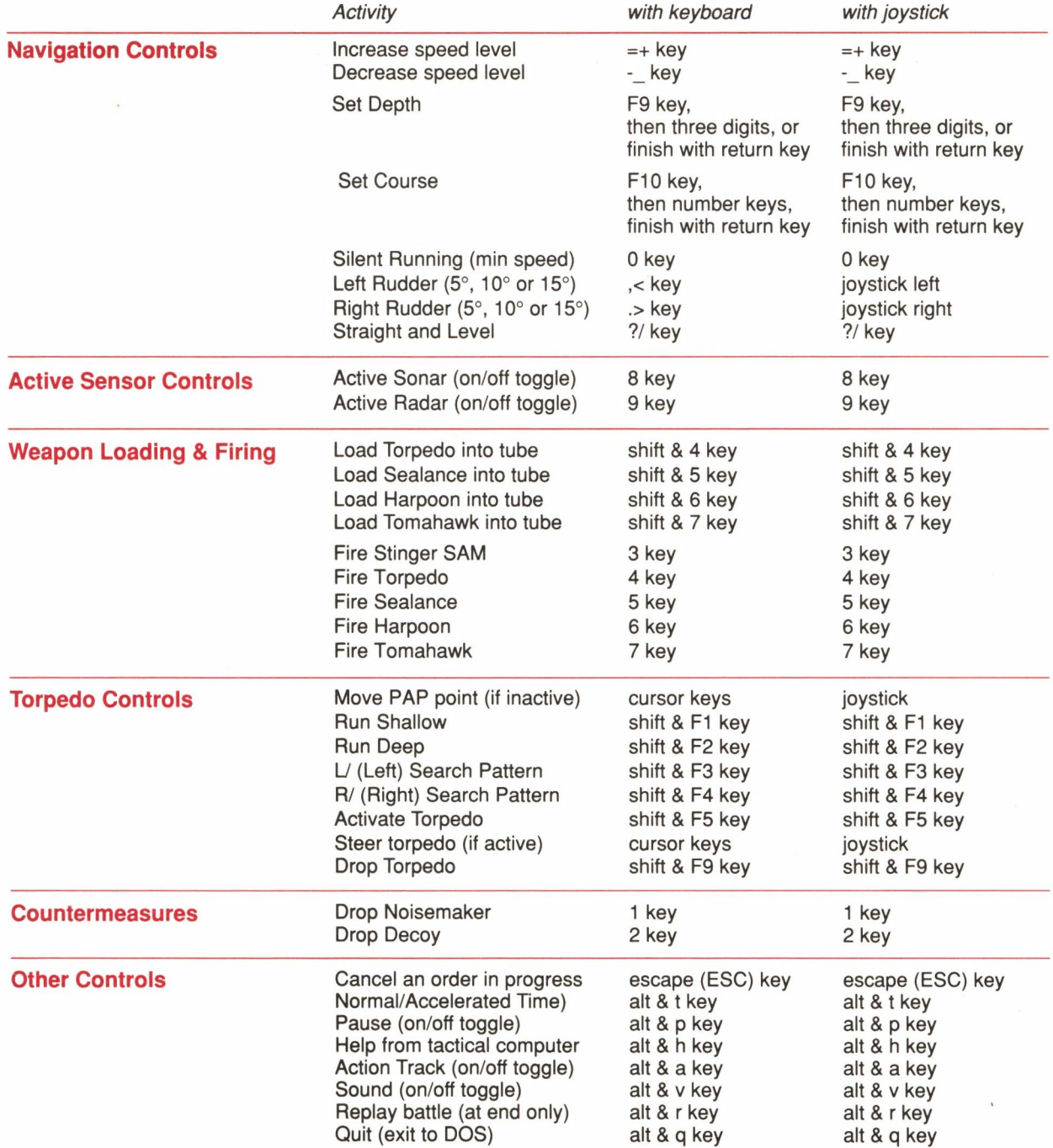